### МИНОБРНАУКИ РОССИИ

### федеральное государственное бюджетное образовательное учреждение высшего образования «Омский государственный университет им. Ф.М. Достоевского»

 ДОКУМЕНТ ПОДПИСАН ЭЛЕКТРОННОЙ ПОДПИСЬЮ

Сертификат: 02758554002DADB1974AFAEA677734E52F Владелец: ФГБОУ ВО "ОМГУ ИМ. Ф.М. ДОСТОЕВСКОГО", ОМГУ ИМ.<br>Ф.М. ДОСТОЕВСКОГО, ОМГУ<br>Действителен: с 19.05.2021 до 19.05.2022

«Утверждаю»

Проректор по учебной работе,

\_\_\_\_\_\_\_\_\_\_\_\_\_\_\_ Т. Б. Смирнова

«\_\_\_\_\_» октября 2020 г.

**Программа вступительного испытания по «Информатике и ИКТ»** 

Омск, 2020

Программа вступительного испытания по «Информатике и ИКТ» для поступающих в ОмГУ им. Ф.М. Достоевского разработана заведующим кафедры компьютерных технологий и сетей, к.т.н. Д.Н. Лавровым.

Декан факультета компьютерных наук \_\_\_\_\_\_\_\_\_\_\_\_\_\_\_\_\_\_\_\_\_\_\_\_\_\_\_\_\_\_\_\_ Гуц А.К.

### ПРОГРАММА ПО ИНФОРМАТИКЕ

#### 1. Информация и информационные процессы

Вещество, энергия, информация основные **ПОНЯТИЯ** науки.  $\equiv$ Информационные процессы в живой природе, обществе и технике: передача, преобразование получение,  $\mathbf{M}$ использование информации. Информационные процессы в управлении.

Язык как способ представления информации. Кодирование. Двоичная форма представления информации. Вероятностный подход к определению количества информации. Единицы измерения информации.

#### 2. Системы счисления и основы логики

Системы счисления. Двоичная система счисления. Двоичная арифметика. Системы счисления, используемые в компьютере.

Основные понятия и операции формальной логики. Логические выражения и их преобразование. Построение таблиц истинности логических выражений.

Логические схемы основных устройств компьютера (сумматор, регистр).

#### 3. Компьютер

Основные устройства компьютера, их функции и взаимосвязь. Магистрально-модульный принцип построения компьютера.

Программное обеспечение компьютера. Системное и прикладное программное обеспечение. Операционная система: назначение и основные функции. Файлы и каталоги. Работа с носителями информации. Ввод и вывод данных.

Инсталляция программ.

Правовая охрана программ и данных.

Компьютерные вирусы. Антивирусные программы.

#### 4. Моделирование и формализация

Моделирование как метод познания. Материальные и информационные модели.

Основные типы моделей баз данных (табличные, иерархические, сетевые). Формализация. Математические модели. Логические модели. Построение и исследование на компьютере информационных моделей из различных предметных областей.

#### 5. Алгоритмизация и программирование

Понятие алгоритма, свойства алгоритмов. Исполнители алгоритмов, система команд исполнителя. Способы записей алгоритмов. Формальное Основные исполнение алгоритмов. алгоритмические конструкции. Вспомогательные алгоритмы.

Различные технологии программирования (алгоритмическое, объектноориентированное, логическое).

Разработка программ методом последовательной детализации (сверху вниз) и сборочным методом (снизу вверх).

#### **6. Информационные технологии**

#### *Технология обработки текстовой информации*

Текстовый редактор: назначение и основные возможности. Основные объекты в текстовом редакторе и операции над ними (символ, абзац, страница). Редактирование и форматирование текста. Работа с таблицами. Внедрение объектов из других приложений.

#### *Технология обработки графической информации*

Графический редактор: назначение и основные возможности. Способы представления графической информации (растровый и векторный). Пиксель. Способы хранения графической информации и форматы графических файлов. Основные объекты в графическом редакторе и операции над ними (линия, окружность, прямоугольник).

#### *Технология обработки числовой информации*

Электронные таблицы: назначение и основные возможности. Редактирование структуры таблицы. Абсолютная и относительная адресация ячеек. Ввод чисел, формул и текста. Стандартные функции. Основные объекты в электронных таблицах и операции над ними (ячейка, лист, книга). Построение диаграмм. Использование электронных таблиц для решения задач.

#### *Технология хранения, поиска и сортировки информации*

Различные типы баз данных. Реляционные (табличные) базы данных. Системы управления базами данных (СУБД). Ввод и редактирование записей. Сортировка и поиск записей. Основные объекты в базах данных и операции над ними (запись, поле). Изменение структуры базы данных. Виды и способы организации запросов.

#### *Мультимедийные технологии*

Разработка документов и проектов, объединяющих объекты различных типов (текстовые, графические, числовые, звуковые, видео). Графический интерактивный интерфейс.

#### *Компьютерные коммуникации*

Локальные и глобальные компьютерные информационные сети. Основные ресурсы: электронная почта, телеконференции, файловые архивы.

Гипертекст. Интернет. Технология World Wide Web (WWW). Публикации в WWW. Поиск информации.

#### **Литература**

1. Кушниренко А.Г., Лебедев Г.В., Зайдельман Я.Н. Информатика, 7-9 классы. Учебник для общеобразовательных учебных заведений. М. : Дрофа, 2000.

- 2. Кушниренко А.Г., Леонов А.Г., Кузьменко М.А., Назаров Б.А., Подольская Н.А., Ханжин С.Б. Информационная культура. Новые информационные технологии. Класс 11. Пособие для общеобразовательных учебных заведений.
- 3. Семакин И.Г., Хеннер Е.К. Базовый уровень: учебник для 10-11 классов. М. : Бином. Лаборатория знаний, 2009. 246 с.
- 4. Угринович Н.Д. Информатика и ИКТ. 11 класс. Учебник. Профильный уровень.М. : Бином, 2010. 308 с.
- 5. Угринович Н.Д. Информатика и ИКТ. Базовый уровень: учебник для 10 класса / Н.Д. Угринович. – М.:БИНОМ. Лаборатория знаний, 2011.
- 6. Угринович Н.Д. Информатика и ИКТ. Базовый уровень: учебник для 11 класса / Н.Д. Угринович. – М.:БИНОМ. Лаборатория знаний, 2011.

## **ПРОЦЕДУРА ПРОВЕДЕНИЯ ВСТУПИТЕЛЬНОГО ИСПЫТАНИЯ**

1. Вступительное испытание проводится в виде теста.

2. Каждому абитуриенту будет предложено 25 вопросов.

В каждом вопросе предполагается один правильный ответ.

| Правильные<br>ответы |    | $\mathbf 2$ | 3  | 4  | 5  | 6  |    | 8  | 9  | 10 | 11 | 12  | 13 |
|----------------------|----|-------------|----|----|----|----|----|----|----|----|----|-----|----|
| Баллы                | 8  | 16          | 24 | 32 | 40 | 43 | 46 | 49 | 52 | 55 | 58 | 61  | 64 |
| Правильные<br>ответы | 14 | 15          | 16 | 17 | 18 | 19 | 20 | 21 | 22 | 23 | 24 | 25  |    |
| Баллы                | 67 | 70          | 73 | 76 | 79 | 82 | 85 | 88 | 91 | 94 | 97 | 100 |    |

Перевод количества правильных ответов в стобалльную шкалу:

3. Максимальная оценка составляет 100 баллов.

4. Время на проведение вступительного испытания – 90 минут.

5. Запрещается использовать справочные материалы, средства связи и электронно-вычислительную технику (кроме той, которая используется для сдачи вступительного испытания на основе дистанционных технологий).

## **Пример вопросов тестового задания:**

- **1** Сколько значащих нулей в двоичной записи восьмеричного числа  $7512_8?$
- **2** Как представлено число  $83_{10}$  в двоичной системе счисления?<br>1) 10010112 2) 11001012 3) 10100112 4) 10100 1) 10010112 2) 11001012 3) 10100112 4) 1010012
- **3** Укажите набольшее число, двоичная запись которого содержит ровно три значащих нуля и две единицы. Ответ запишите в десятичной системе счисления.

# **4** Логическая функция F задаётся выражением

(¬x ∨ y ∨ z) ∧ (¬x ∨ ¬y ∨ z) ∧ (x ∨ ¬y ∨ ¬z). Определите, какому столбцу таблицы истинности функции F соответствует каждая из переменных x, y, z.

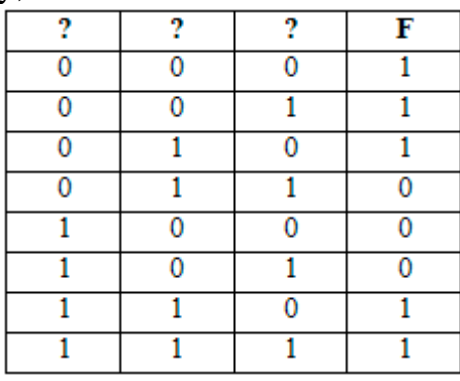

В ответе напишите буквы x, y, z в том порядке, в котором идут соответствующие им столбцы (без разделителей).

**5** Между населёнными пунктами A, B, C, D, E, F, Z построены дороги с односторонним движением. В таблице указана протяжённость каждой дороги. Отсутствие числа в таблице означает, что прямой дороги между пунктами нет. Например, из A в B есть дорога длиной 4 км, а из B в A дороги нет.

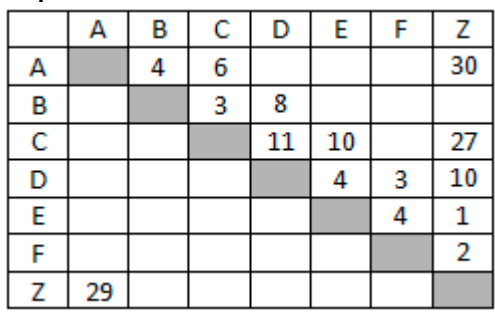

Курьеру требуется проехать из A в Z, посетив не менее 6 населённых пунктов. Пункты A и Z при подсчёте учитываются, два раза проходить через один пункт нельзя. Какова наименьшая возможная длина маршрута курьера? В ответе запишите натуральное число – длину минимального маршрута.

## $\overline{\bf{6}}$

 $\overline{7}$ 

8

 $\overline{9}$ 

В каталоге находятся файлы со следующими именами:

```
primera.dat
primera.doc
merchant.doc
k-mer.doc
omerta.doc
Tamerlan.docx
```
Определите, по какой из масок будет выбрано ровно три файла:

```
1) *mer?*.d*
                2) *mer*?.doc*3) ?*mer?*.doc4) *?mer*?.doc*
```
Для кодирования некоторой последовательности, состоящей из букв А, Б, В, Г, Д решили использовать неравномерный двоичный код, удовлетворяющий условию Фано. Для буквы А использовали кодовое слово 01, для буквы Б - кодовое слово 10. Какова наименьшая возможная суммарная длина всех пяти кодовых слов?

На вход алгоритма подаётся натуральное число N. Алгоритм строит по нему новое число R следующим образом.

1. Строится двоичная запись числа N.

2. К этой записи дописываются справа ещё два разряда по следующему правилу:

а) складываются все цифры двоичной записи, и остаток от деления суммы на 2 дописывается в конец числа (справа). Например, запись 11100 преобразуется в запись 111001;

б) над этой записью производятся те же действия - справа дописывается остаток от деления суммы цифр на 2.

Полученная таким образом запись (в ней на два разряда больше, чем в записи исходного числа N) является двоичной записью искомого числа R. Укажите такое наименьшее число R, которое превышает 43 и может являться результатом работы алгоритма. В ответе это число запишите в десятичной системе счисления.

В ячейки диапазонов С2: F6 и В3: В6 электронной таблицы записаны числа, как показано на рисунке. В ячейке А1 записали формулу

=\$E5 - D\$3 После этого ячейку A1 скопировали в ячейку B2.

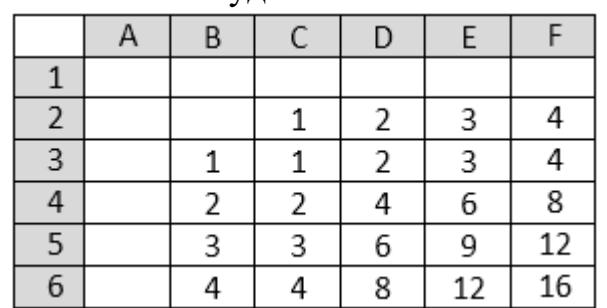

Какое число будет показано в ячейке В2?

## $\overline{10}$

 $\overline{11}$ 

 $|12|$ 

 $|13|$ 

При каком наибольшем введенном числе d после выполнения программы будет напечатано 89?

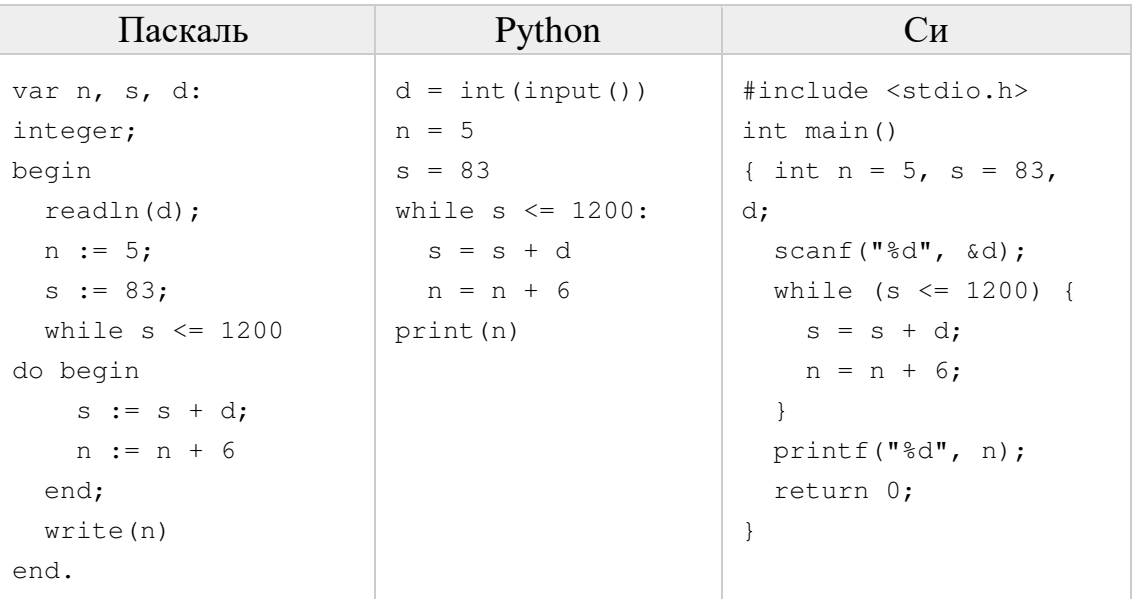

Производится двухканальная (стерео) звукозапись с частотой дискретизации 32 кГц и 32-битным разрешением. Результаты записи записываются в файл, сжатие данных не производится; размер полученного файла - 45 Мбайт. Определите приблизительно время записи (в минутах). В качестве ответа укажите ближайшее к времени записи целое число.

Все 5-буквенные слова, составленные из букв А, О, У, записаны в алфавитном порядке. Вот начало списка:

- 1. AAAAA
- 2. AAAAO
- 3. AAAAY
- 4. AAAOA

 $\dddot{\phantom{0}}$ 

Запишите слово, которое стоит на 240-м месте от начала списка.

Ниже записаны две рекурсивные функции (процедуры): F и G.

Сколько символов «звёздочка» будет напечатано на экране при выполнении вызова  $F(12)$ ?

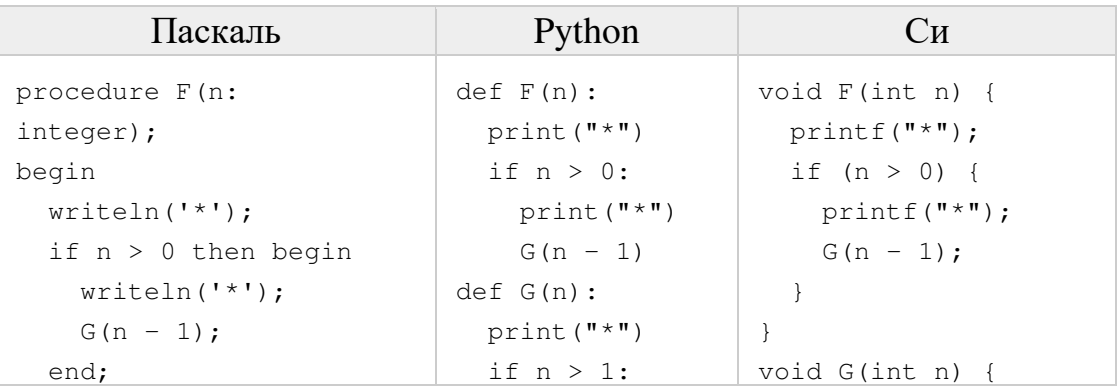

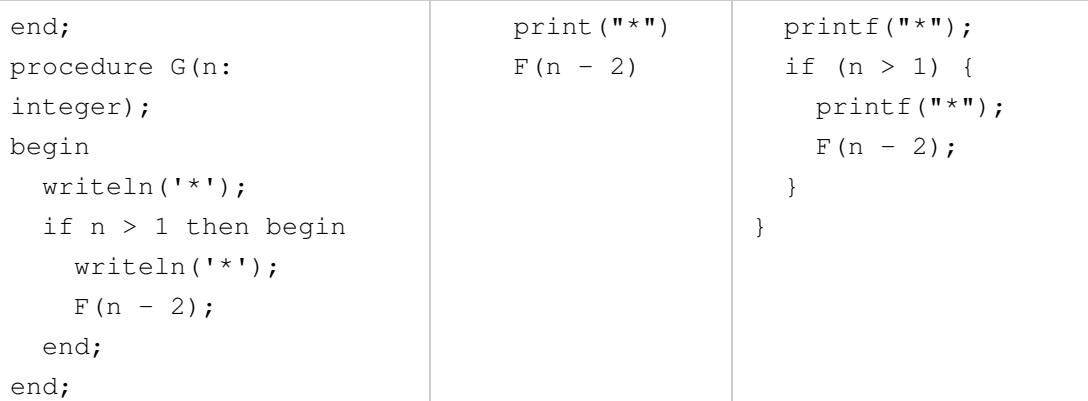

 $|14|$ 

 $\vert$ 15

Для узла с IP-адресом 215.181.200.27 адрес сети равен 215.181.192.0. Чему равно наибольшее возможное значение третьего слева байта маски? Ответ запишите в виде десятичного числа.

При регистрации в компьютерной системе каждому пользователю выдаётся пароль, состоящий из 11 символов и содержащий только символы из 12-символьного набора: A, B, C, D, E, F, G, H, K, L, M, N. B базе данных для хранения сведений о каждом пользователе отведено одинаковое и минимально возможное целое число байт. При этом используют посимвольное кодирование паролей, все символы кодируют одинаковым и минимально возможным количеством бит. Кроме собственно пароля, для каждого пользователя в системе хранятся дополнительные сведения, для чего выделено целое число байт; это число одно и то же для всех пользователей. Для хранения сведений о 50 пользователях потребовалось 700 байт. Сколько байт выделено для хранения дополнительных сведений об одном пользователе?

```
\overline{\mathbf{16}}
```
Исполнитель Редактор получает на вход строку цифр и преобразовывает её. Редактор может выполнять две команды, в обеих командах v и w обозначают цепочки цифр.

```
1.3aменить (v, w)
```

```
2. нашлось (v)
```
Первая команда заменяет в строке первое слева вхождение цепочки у на

цепочку w, вторая проверяет, встречается ли цепочка v в строке исполнителя Редактор. Если она встречается, то команда возвращает логическое значение «истина», в противном случае возвращает значение «ложь».

Какая строка получится в результате применения приведённой ниже программы к строке, состоящей из 184 идущих подряд цифр 8? В ответе запишите полученную строку. **HAYAJIO** 

```
ПОКА нашлось (222) ИЛИ нашлось (888)
  ЕСЛИ нашлось (222)
```

```
ТО заменить (222, 8)
    ИНАЧЕ заменить (888, 2)
  КОНЕЦ ЕСЛИ
КОНЕЦ ПОКА
KOHEII
```
 $\overline{17}$ 

На рисунке – схема дорог, связывающих города А, Б, В, Г, Д, Е, К, Л, М, Н, П, Р, С, Т. По каждой дороге можно двигаться только в одном направлении, указанном стрелкой. Сколько существует различных путей, ведущих из города А в город Т?

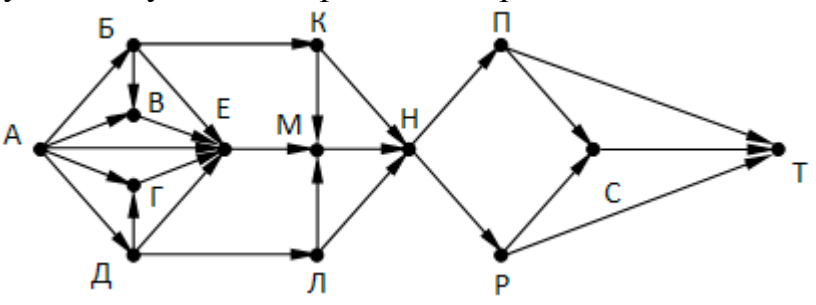

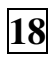

19

 $20$ 

Сколько единиц в двоичной записи числа  $4^{2014} + 2^{2015} - 8$ 

В таблице приведены запросы и количество найденных по ним страниц некоторого сегмента сети Интернет.

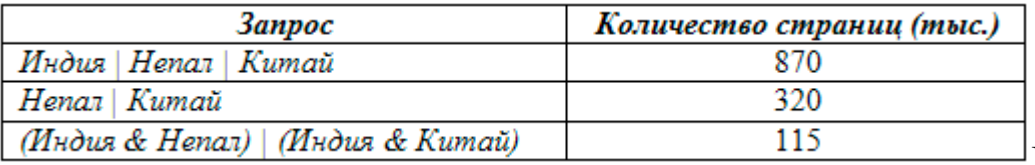

Какое

количество страниц (в тысячах) будет найдено по запросу Индия?

Обозначим через ДЕЛ(n, m) утверждение «натуральное число n делится без остатка на натуральное число m». Для какого наибольшего натурального числа А формула

 $\neg\text{JEJ}(x,A) \rightarrow (\text{JEJ}(x,6) \rightarrow \neg\text{JEJ}(x,4))$ 

тождественно истинна (то есть принимает значение 1 при любом натуральном значении переменной х)?

 $|21|$ В программе используется одномерный целочисленный массив А с индексами от 0 до 9. Значения элементов равны 5; 1; 6; 7; 8; 8; 7; 7; 6; 9 соответственно, т.е.  $A[0]=5$ ;  $A[1]=1$  и т.д. Определите значение переменной с после выполнения следующего фрагмента программы:

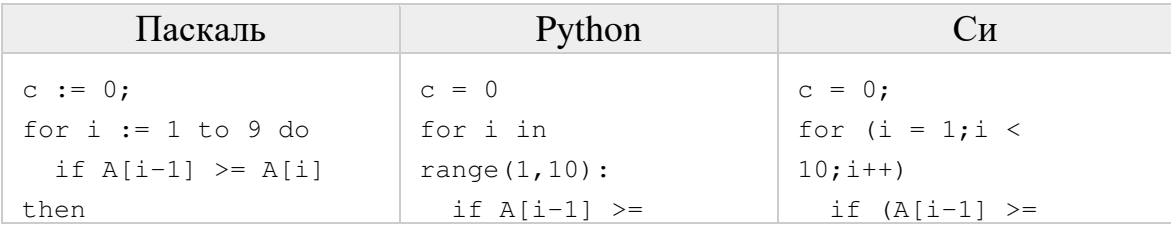

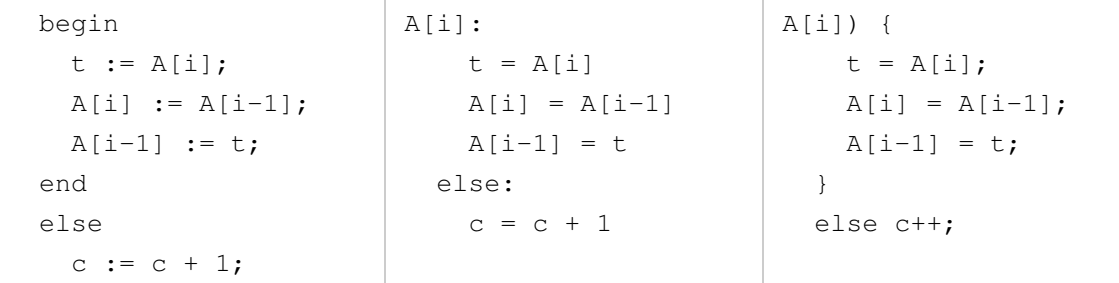

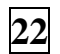

Укажите наименьшее из таких чисел х, при вводе которых алгоритм печатает сначала 48, а потом 6.

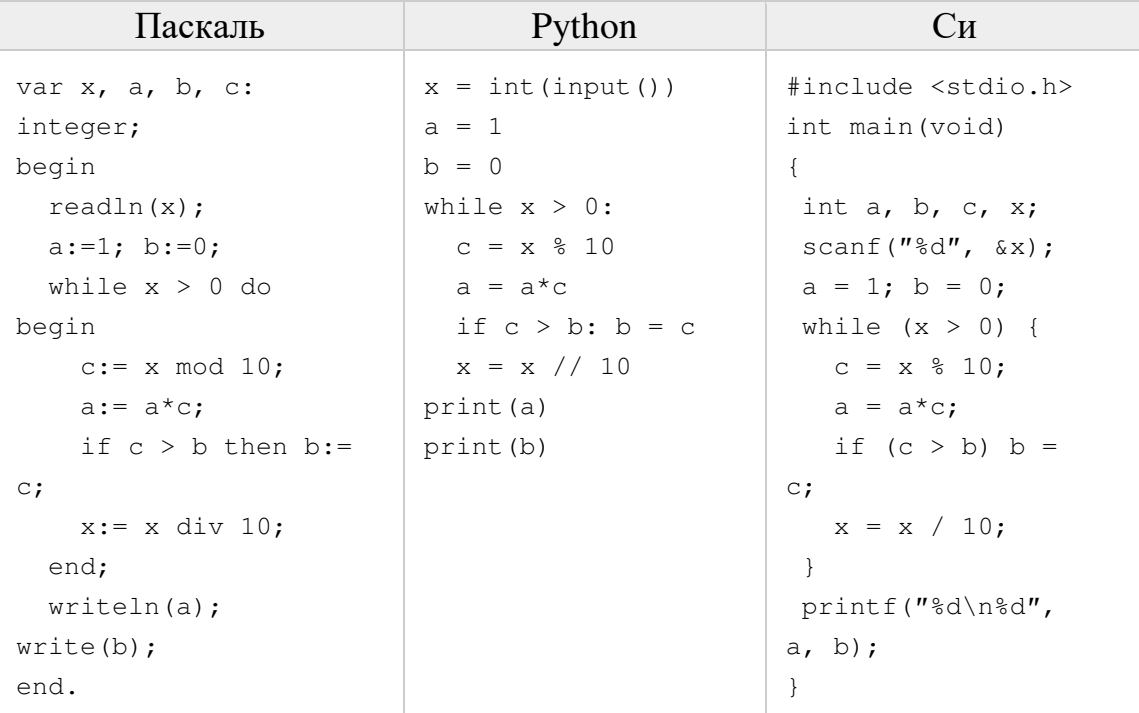

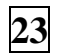

Определите, количество чисел К, для которых следующая программа<br>выведет такой же результат, что и для k = 24?

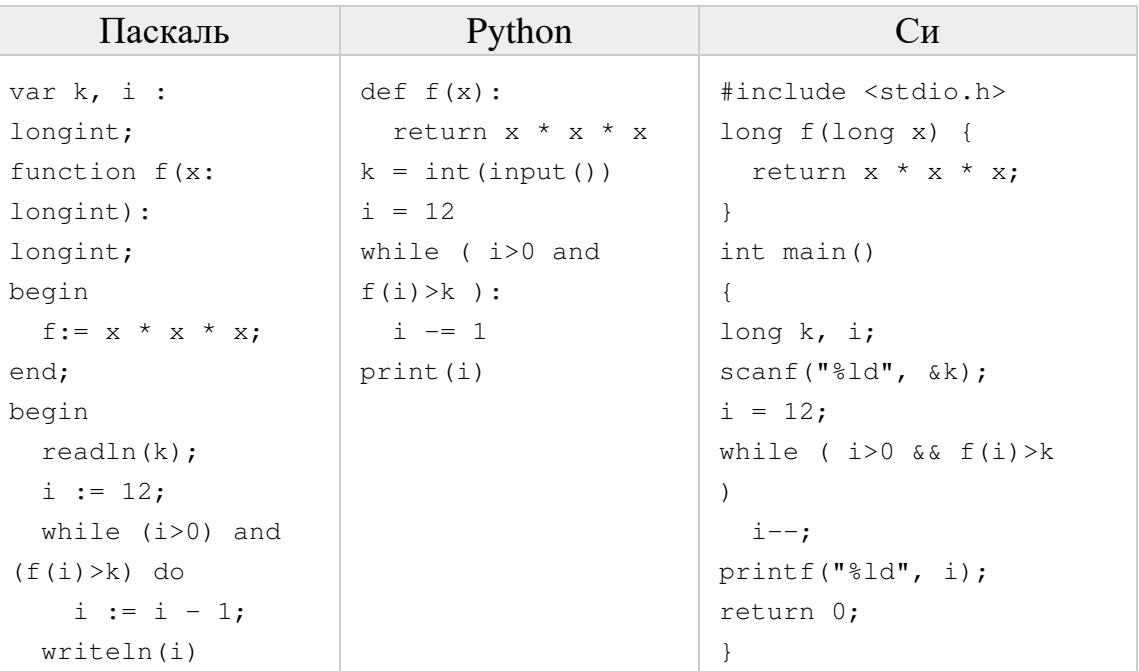

end.

**24** Исполнитель Калькулятор преобразует число на экране. У исполнителя есть две команды, которым присвоены номера:

- 1. Прибавить 1
- 2. Умножить на 2

Программа для исполнителя Калькулятор – это последовательность команд. Сколько существует программ, для которых при исходном числе 3 результатом является число 55 и при этом траектория вычислений содержит число 18 и не содержит числа 12?

**25** Сколько существует различных наборов значений логических переменных  $x_1, x_2, \ldots x_7, y_1, y_2, \ldots y_7$ , которые удовлетворяют всем перечисленным ниже условиям?

$$
(x_1 \vee y_1) \equiv (\neg x_2 \wedge \neg y_2)
$$
  
\n
$$
(x_2 \vee y_2) \equiv (\neg x_3 \wedge \neg y_3)
$$
  
\n...  
\n
$$
(x_6 \vee y_6) \equiv (\neg x_7 \wedge \neg y_7)
$$